## A Progression Map for  $C^*$  Minor

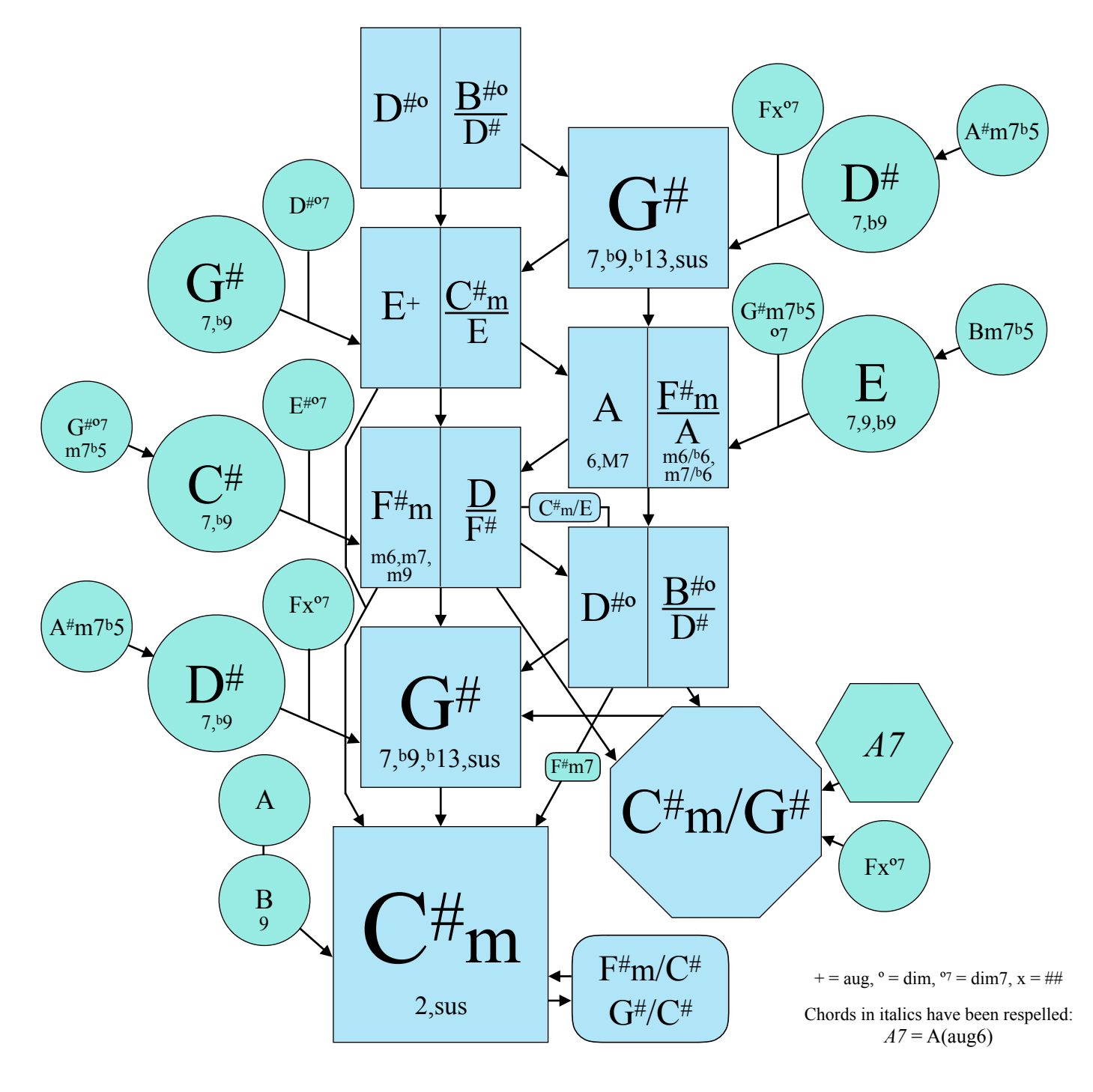

## Suggestions for Use

1 - Begin with the blue boxes. Start at  $C/m$ . Jump to another blue area. Follow the arrows back. (Example:  $C/m$ - $F/m$ ) 2 - Start with any blue box. Create a 3 or 4-chord progression by following the arrows. (Examples:  $D^{\#0}$ - $C^{\#}$ m or A-F $^{\#}$ m- $D^{\#0}$ - $G^{\#}$ ) 3 - You may jump to a green location at any time. When you do, there is a tendency to follow the arrows back toward the blue locations. 4 - If two locations have the same name, you may switch from one to the other. This gives more options for choosing the next chord. 5 - The arrows point to the entire location, not just the left or right option, but some options may work better than others. The arrows indicate strong, natural-sounding progressions. For interest, sometimes go opposite the direction of the arrows.

The expression X/Y indicates chord X with scale note Y in the bass.

Copyright 2018 Stephen Mugglin Permission is given to make not-for-profit copies. - More information at Chordmaps.com.